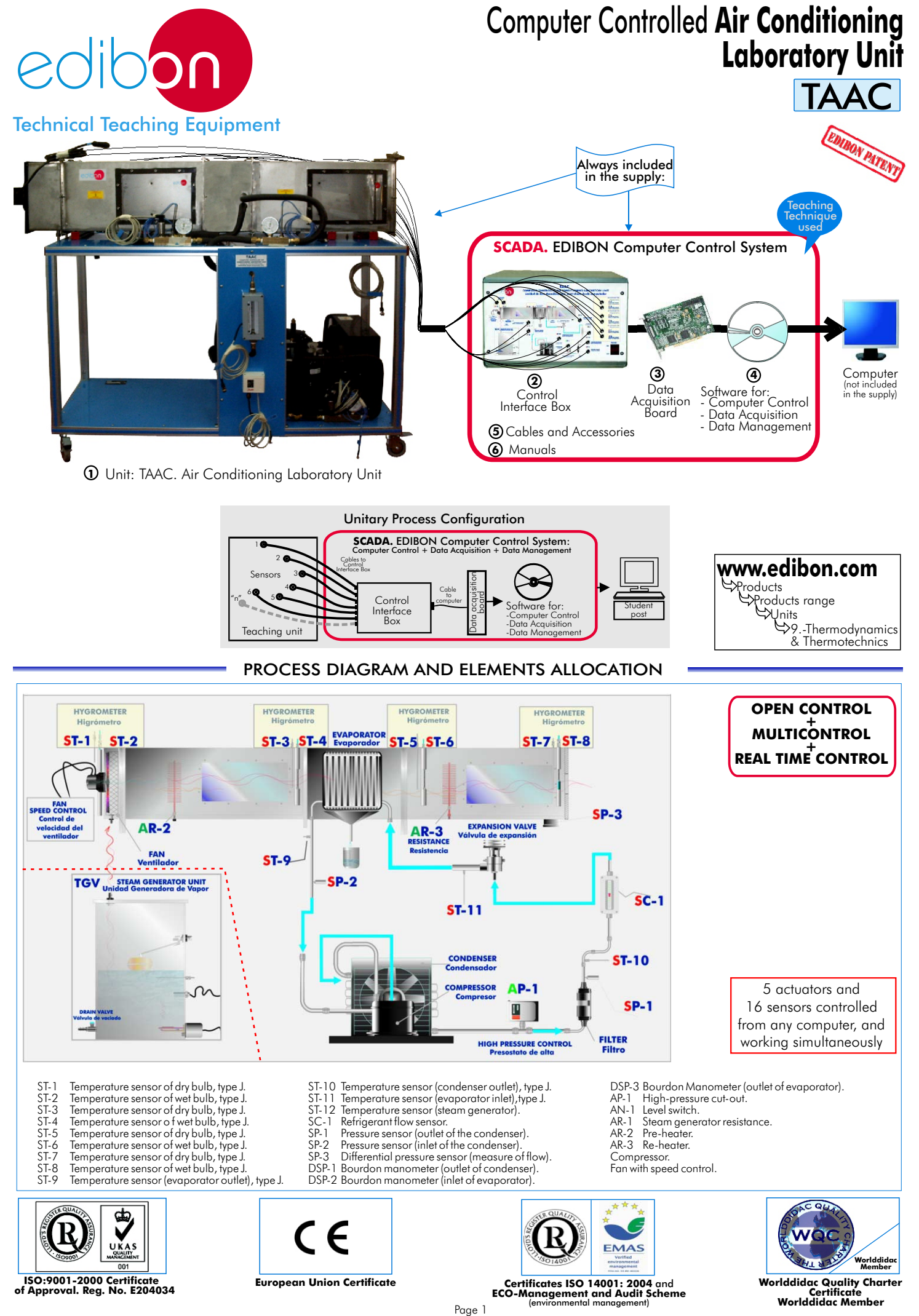

## **SPECIFICATIONS**

## **Items supplied as standard**

#### **1 TAAC. Unit:**

This unit has as objective to introduce the student in the world of the air conditioning installations, as well as to study and determine the good parameters for the unit operation in function of the

environmental demands (humidity, heat, temperature and refrigeration, etc). Anodized aluminium structure and panels in painted steel.

#### Main metallic elements in stainless steel.

Diagram in the front panel with similar distribution that the elements in the real unit. Tunnel of  $300 \times 300 \times 1600$  mm., made in stainless steel with 2 windows of  $200 \times 300$  mm. to visualize the tunnel inside.

2 Electrical heating resistances (computer controlled): one of 2000W (pre-heater) to the inlet of the evaporator and other of 1000 W (re-heater) to the outlet of the evaporator. 4 Hygrometers placed along the tunnel, formed each one by 2 temperature sensors (wet

Fan, with speed control from computer, 0.25KW, 2500 r.p.m, Qmax 2160 m<sup>3</sup>/h.

Evaporator.<br>Compressor, 1/2 CV.

Condenser unit. At  $5^\circ$ C = 1591W. 980 m<sup>3</sup>/h.

High-pressure cut-out, tared at 14 bar.

Filter dryer.

Flow meter and refrigerant flow sensor, range: 5-60 l./h.

Temperature sensors (11):

4 dry bulb "J" type, 4 wet bulb "J" type, 1 "J" type (inlet of the evaporator), 1 "J" type (outlet of the evaporator), 1 "J" type(outlet of the condenser). Sensors range: -40 to 750°C. Pressure sensors (3):

1 sensor (outlet of the condenser), 1 sensor (inlet of the condenser), 1 differential sensor (measure of flow).

Bourdon manometers (3):

1 bourdon manometer (outlet of the condenser), 1 bourdon manometer (inlet of the evaporator),1 bourdon manometer (outlet of the evaporator).

Psychometric chart and Enthalpy diagram of R134a.

#### The unit incorporates wheels for mobility. **TAAC/CIB. Control Interface Box : 2**

Control interface box with process diagram in the front panel and with the same distribution that the different elements located in the unit, for an easy understanding by the student.

All sensors, with their respective signals, are properly manipulated for -10V. to +10V computer output. Sensors connectors in the interface have different pines numbers (from 2 to 16), to avoid connection errors. Single cable between the control interface box and computer.

The unit control elements are permanently computer controlled, without necessity of changes or<br>connections during the whole process test procedure. Simultaneously visualization in the computer of all<br>parameters involved in

Real time curves representation about system responses. Storage of all the process data and results in a file. Graphic representation, in real time, of all the process/system responses.<br>All the actuators' values can be cha

**All the actuators' values can be changed at any time from the keyboard** allowing the analysis about<br>curves and responses of the whole process. All the actuators and sensors values and their responses are placed<br>in only on

Shield and filtered signals to avoid external interferences.

Real time PID control with flexibility of modifications from the computer keyboard of the PID parameters, at any moment during the process. Real time PID and on/off control for pumps, compressors, resistances, control valves, etc. Real time PID control for parameters involved in the process simultaneously. Proportional control, integral control and derivative control, based on the real PID **mathematical formula, by changing the values, at any time,** of the three control constants (proportional,<br>integral and derivative constants). **Open control** allowing modifications, at any time and in a real time , of parameters involved in the process simultaneously.

Possibility of automatization of the actuators involved in the process.

Three safety levels, one mechanical in the unit, other electronic in control interface and the third one in the control software.

#### **3 DAB. Data Acquisition Board:**

PCI Data acquisition board (National Instruments) to be placed in a computer slot. Bus PCI. Analog input:

Number of channels= 16 single-ended or 8 differential. Resolution=16 bits, 1 in 65536. Sampling rate up to: 250 KS/s (Kilo samples per second).

Input range (V)  $= \pm 10$ V. Data transfers $=$  DMA, interrupts, programmed I/0. DMA channels $=$  6. Analog output:

Number of **channels=2. Resolution=16 bits**, 1 in 65536. Maximum output rate up to: 833 KS/s. Output range(V)= $\pm$ 10V. Data transfers=DMA, interrupts, programmed I/0.

Digital Input/Output:Channels=24 inputs/outputs. D0 or DI Sample Clock frequency: 0 to 1 MHz. Timing: Counter/timers=2. Resolution: Counter/timers: 32 bits.

#### **TAAC/CCSOF. Computer Control+Data Acquisition+Data Management Software: 4**

Compatible with actual Windows operating systems. Graphic and intuitive simulation of the process in screen. Compatible with the industry standards.

Registration and visualization of all process variables in an automatic and simultaneously way. Flexible, open<br>and multicontrol software, developed with actual windows graphic systems, acting simultaneously on all<br>process work range. Management, processing, comparison and storage of data. Sampling velocity up to 250,000 data per second guaranteed.

#### Student calibration system for all sensors involved in the process.

It allows the registration of the alarms state and the graphic representation in real time.

Comparative analysis of the obtained data, after to the process and modification of the conditions during the<br>process. **Open software, allowing to the teacher to modify texts, instructions. Teacher's and student's** passwords to facilitate the teacher's control on the student, and allowing the access at different work levels. This unit allows that the 30 students of the classroom can visualize simultaneously all results and manipulation of the unit, during the process, by using a projector.

## **Cables and Accessories**, for normal operation. **5**

**Manuals:**This unit is supplied with 8 manuals: Required Services, Assembly and Installation, Interface **6** and Control Software, Starting-up, Safety, Maintenance, Calibration & Practices Manuals.

**\*References 1 to 6: TAAC + TAAC/CIB + DAB + TAAC/CCSOF + Cables and Accessories + Manuals are included in the minimum supply, enabling a normal operation.**

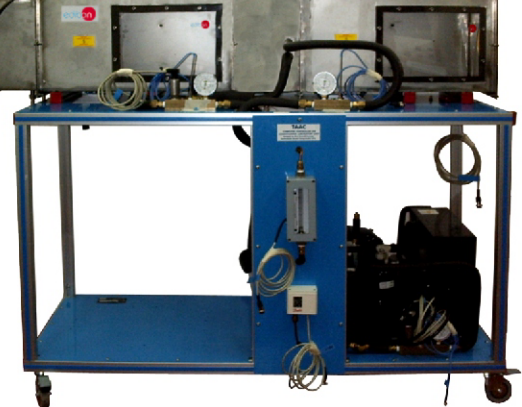

TAAC Unit

TAAC/CIB

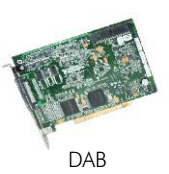

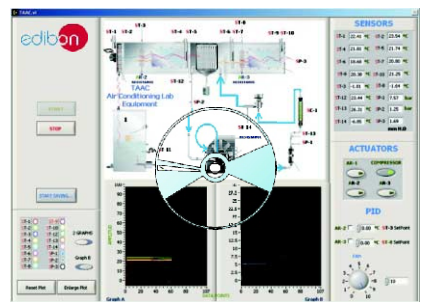

TAAC/CCSOF

## **Complementary items to the standard supply**

**7 PLC-PI. PLC Module:** PLC. Industrial Control using PLC (7 and 8): Circuit diagram in the front panel. Front panel: Digital inputs(X) and Digital outputs (Y) block: 16 Digital inputs, activated by switches and 16 LEDs for confirmation (red). 14 Digital outputs (through SCSI connector) with 14 LEDs for message (green). Analog inputs block: 16 Analog inputs (-10V. to + 10V.) (through SCSI connector). Analog outputs block: 4 Analog outputs (-10V. to + 10V) (through SCSI connector). Touch screen: High visibility and multiple functions. Display of a highly visible status. Recipe function. Bar graph function. Flow display function. Alarm list. Multi language function. True type fonts. Back panel: Power supply connector. Fuse 2A. RS-232 connector to PC. Inside: Power supply outputs: 24 Vdc, 12 Vdc, -12 Vdc, 12 Vdc variable. Panasonic PLC: High-speed scan of  $0.32$   $\mu$ sec. for a basic instruction. Program capacity of 32 Ksteps, with a sufficient comment area. Free input AC voltage(100 to 240 V AC). DC input:16 (24 V DC). Relay output: 14 (250 V A AC/2 A). High-speed counter. Multi-point PID control. Digital inputs/outputs and analog inputs/outputs Panasonic modules. Communication RS232 wire, to computer (PC).

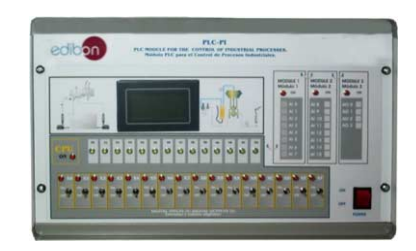

PLC-PI

**8 TAAC/PLC-SOF. PLC Control Software:**

For this particular unit, always included with PLC supply.

#### **Items available on request**

**TAAC/CAL. Computer Aided Learning Software (Results Calculation and Analysis)**. **9**

**TAAC/FSS. Faults Simulation System. 10**

# EDIBON Computer Control System

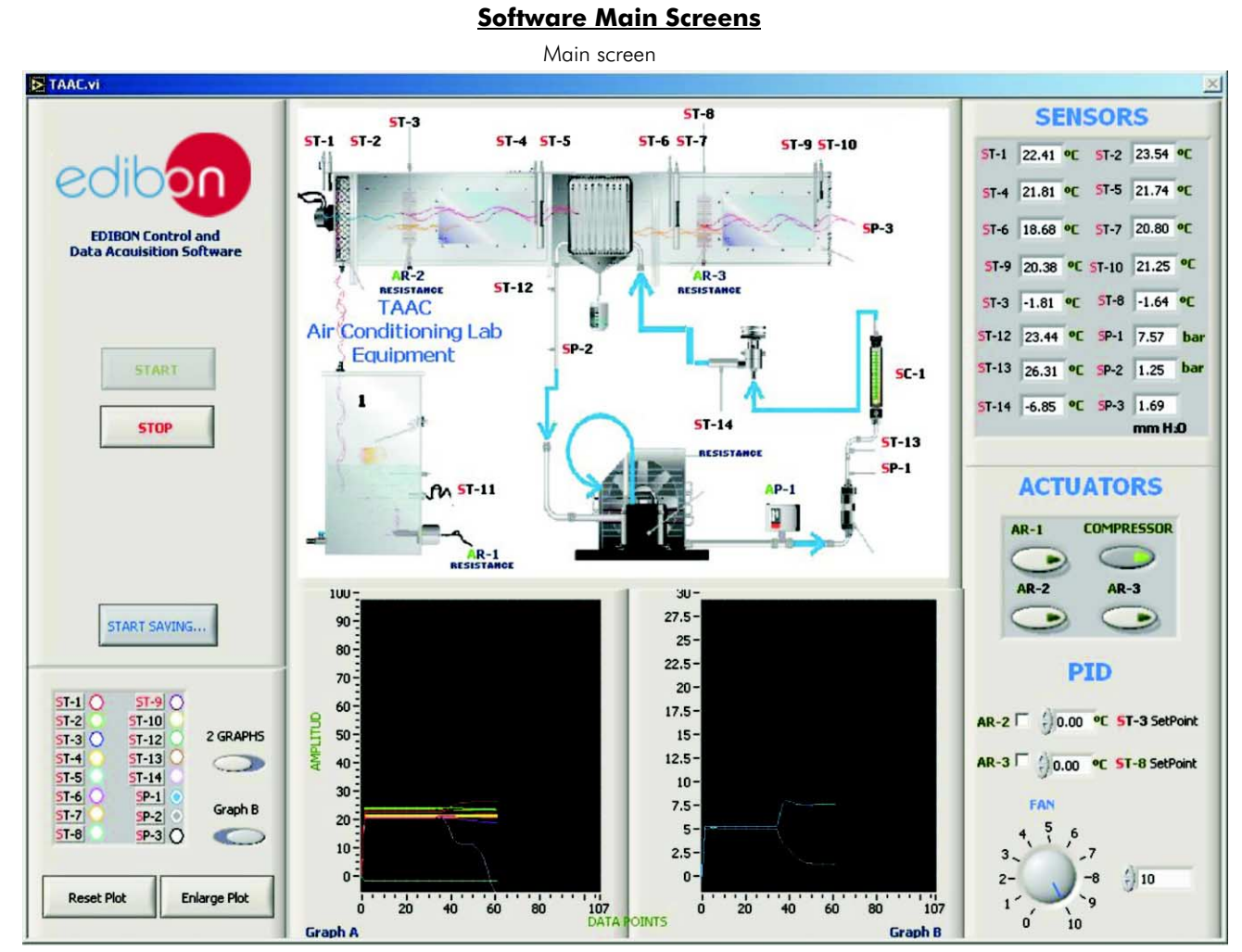

Note: ST=Temperature sensor. SP= Pressure sensor. AR=Heating resistance.

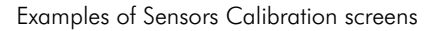

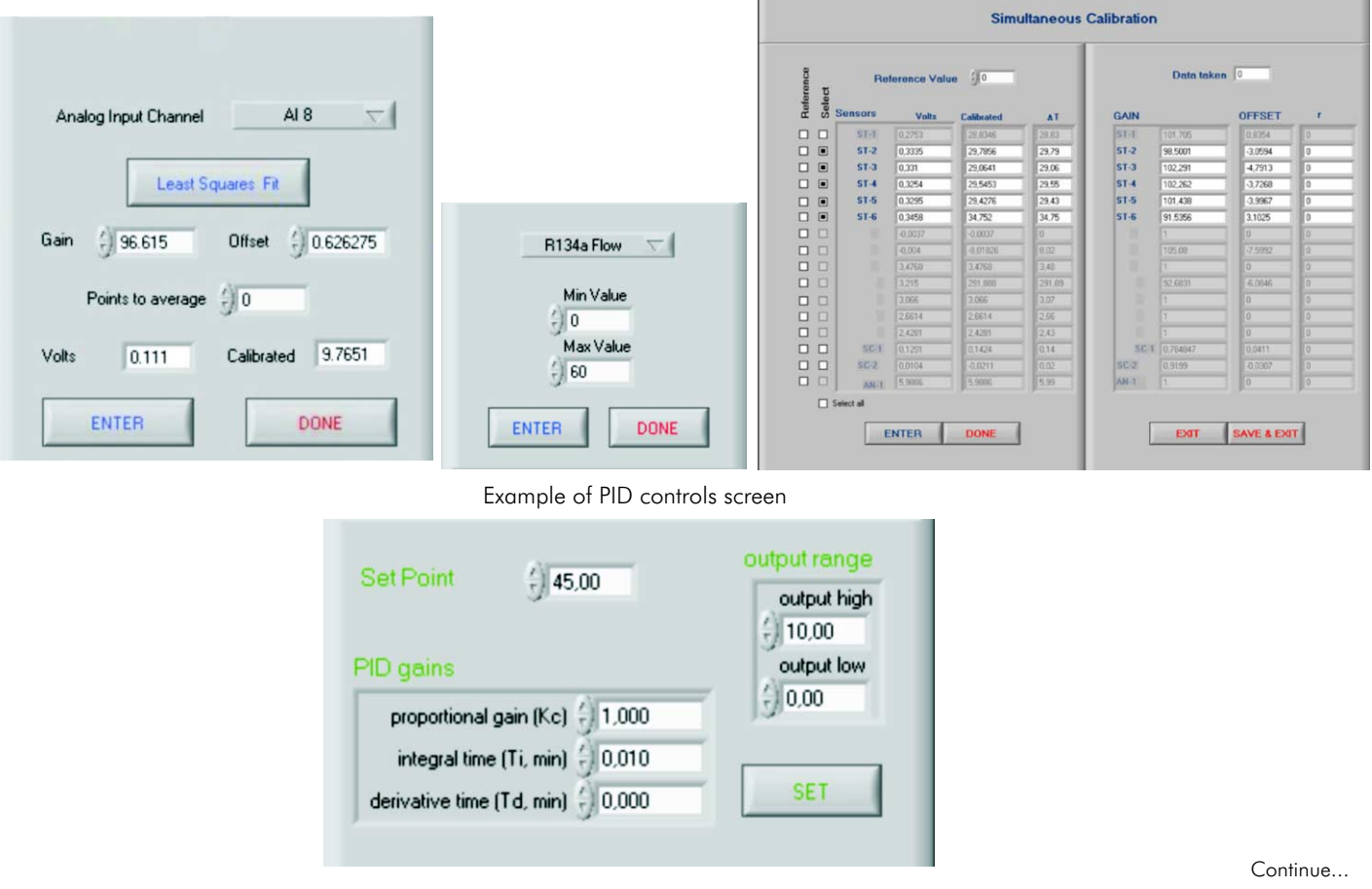

# EDIBON Computer Control System

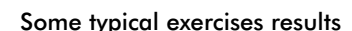

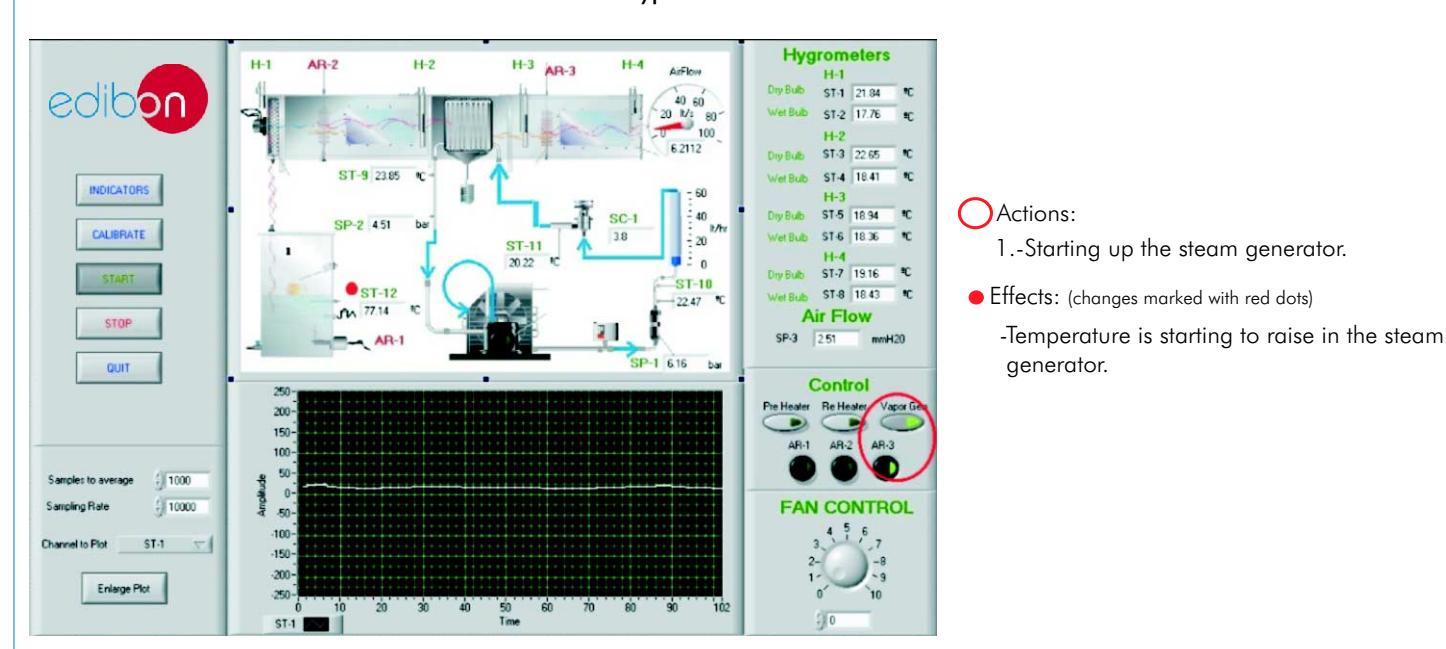

#### Actions:

- 1.-Steam generation is going up to 99.5ºC.
- 2.-We start the fan, from position "0" to position "5".
- Effects: (changes marked with red dots)
	- -Air Flow is raising to 20 litres/second.
	- -Temperature changes in several ST sensors.
	- -Pressure changes in SP sensors.
	- -Flow changes in SC-1 sensor.

## -The *open control, multicontrol* and *real time control system* is used.

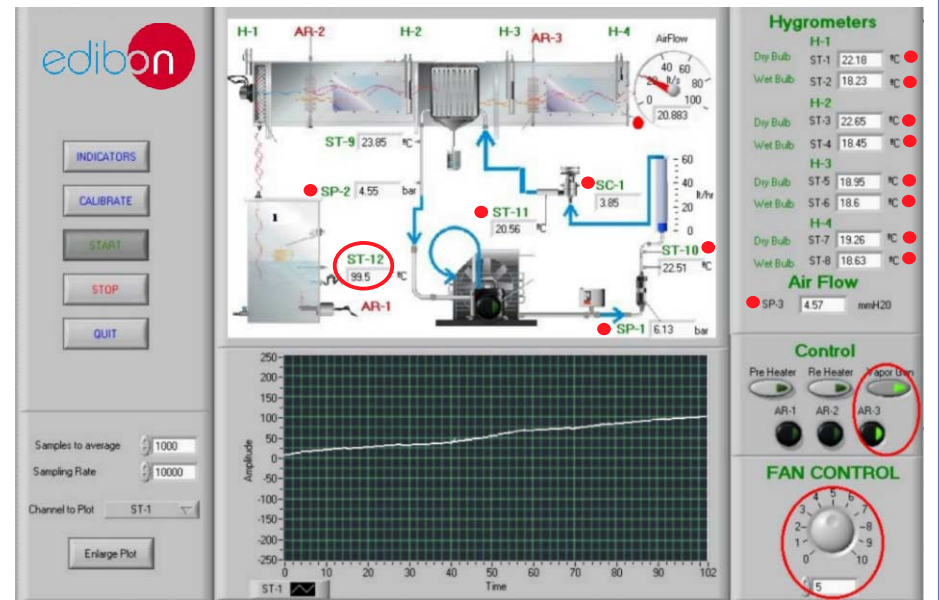

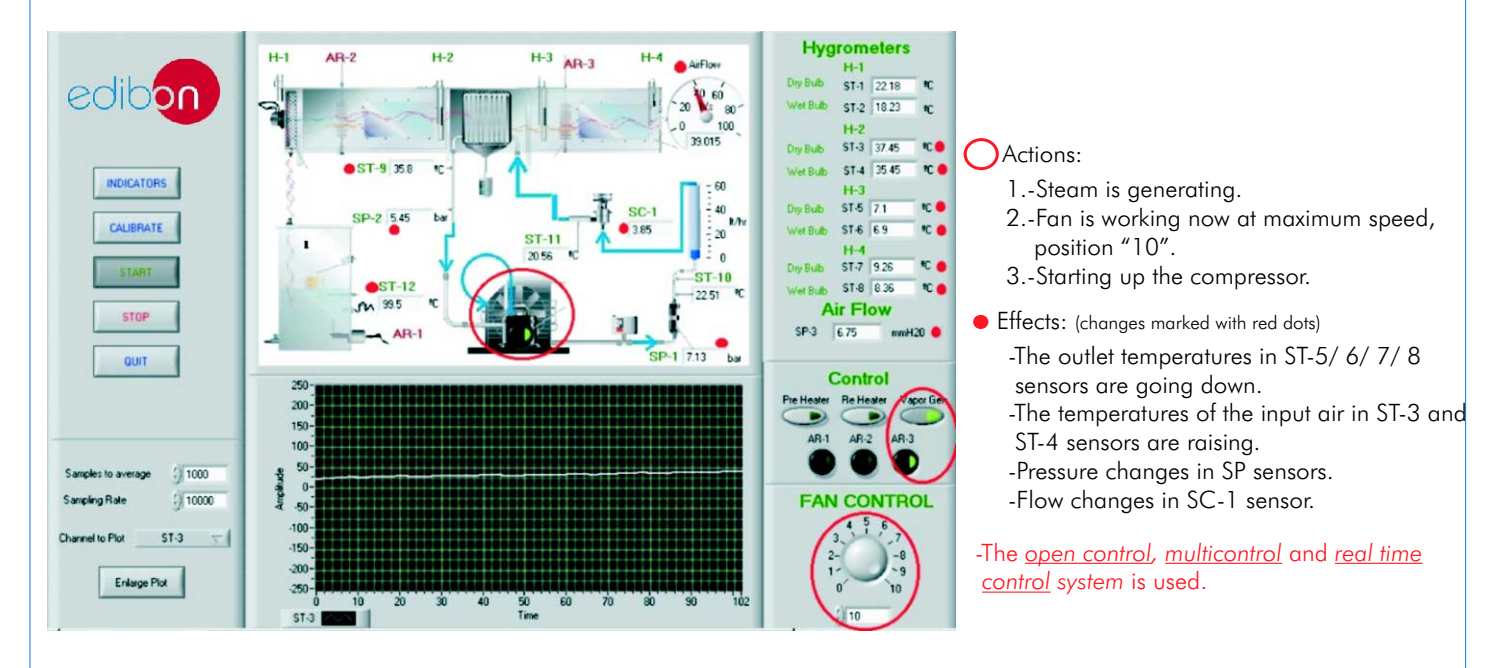

# EXERCISES AND PRACTICAL POSSIBILITIES

#### Some Practical Possibilities of the Unit:

- 1.- Demonstration of the processes and components used in heating, cooling, 24.- Realization of different experiments, in automatic way, without having in humidification, de-humidification of an airstream. This experiment can be decided previously).
- 
- 
- 4.- Efficiency determination of the preheating resistance. environment to the process to be studied, etc).<br>5. Preheating effect in an air conditioning installation. 26.- PLC hardware general use and manipulation.
- 5.- Preheating effect in an air conditioning installation.
- 
- 
- 8.- Energy balance in the evaporator.
- 
- 9. Re-heat effect.<br>
10 Fxperimental determination of the air specific heating capacity<br>
31 PLC program languages. 10.- Experimental determination of the air specific heating capacity.
- 
- 
- 
- 
- 
- 
- 
- 
- 
- 
- Practices to be done by PLC Module (PLC-PI)+PLC Control Software:
- 20.- Control of the TAAC unit process through the control interface box without computer.
- 21.- Visualization of all the sensors values used in TAAC unit process.
- 22.- Calibration of all sensors included in TAAC unit process.
- 23.- Hand on of all the actuators involved in the TAAC unit process.
- 
- 2.- Obtaining of the steam generator efficiency curve. 25.- Simulation of outside actions, in the cases do not exist hardware elements 3.- Energy balance in the steam generator.<br>2. Efficiency determination of the prehenting resistance and the steamer of the process to be studied, etc.
	-
- 6. Dehumidification process study. 27.- PLC process application for the TAAC unit.<br>
28.- PLC structure.<br>
28.- PLC structure.
	-
- 7.- Material balance in the evaporator. 28.- PLC structure.
	-
	-
- Other possible practices:<br>
32.- PLC different programming standard languages (literal structured, graphic,<br>
21.- Psychrometric chart
	-
	-
- 11. Psychrometric chart.<br>
12. Example of the air properties determination.<br>
13. Usage of psychrometric chart.<br>
14. Determination of the airflow.<br>
14. Determination of the airflow.<br>
25. To visualize and see the results and
- 15.- Temperature sensors calibration.<br>16.- Pressure sensors calibration. 36.- Possibility of creating new process in relation with the TAAC unit.<br>17. Determined to NAMA central language and serve stars and the SAC unit.
	-
- 17.- Determination of a PWM controller adjustment parameters.<br>18.- Properties of the Refrigerant R134a. 2014<br>19.- Enthalpy-Pressure diagram for the refrigerant R134a.<br>19.- Enthalpy-Pressure diagram for the refrigerant R134

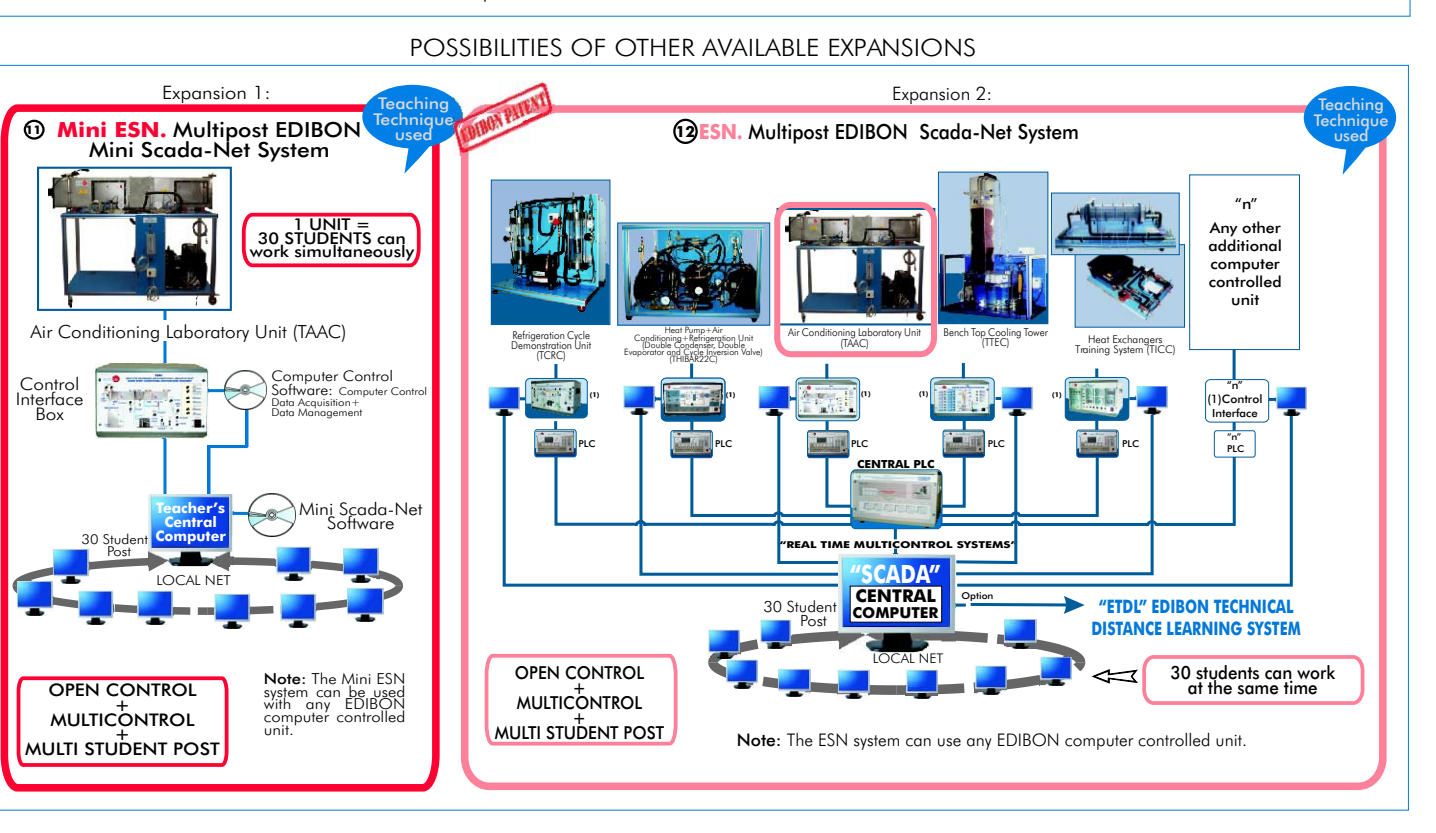

## ORDER INFORMATION

## **Items supplied as standard**

Minimum configuration for normal operation includes: PLC. Industrial Control using PLC. (7 and 8):

- Unit: TAAC. Air Conditioning Laboratory Unit. PCL-PI.PLC Module. **1**
- 2 TAAC/CIB.Control Interface Box.
- **3** DAB. Data Acquisition Board.
- **4** TAAC/CCSOF. Computer Control + Data Acquisition + Data Analysis). (Available on request). **Management Software.** The same of the state of the state of the Simulation System. (Available on request).
- Cables and Accessories, for normal operation. Expansions **5**
- **6**
- **\* IMPORTANT: Under TAAC we always supply all the elements for immediate running as 1, 2, 3, 4, 5 and 6.**
- **Complementary items to the standard supply**
- 
- **7** $PCI PI PI C$  Module
- TAAC/CIB.Control Interface Box. TAAC/PLC-SOF. PLC Control Software. **8**
- DAB.Data Acquisition Board. TAAC/CAL. Computer Aided Learning Software (Results Calculation and **9**
	-

Manuals. Mini ESN. Multipost EDIBON Mini Scada-Net System. **11**

ESN. Multipost EDIBON Scada-Net System. **12**

#### REQUIRED SERVICES

Electrical supply: 220V.,1-phase + neutral + ground ,50 Hz. , or 110V., 1 phase+ neutral + ground, 60Hz. and 3 CV max. EDIBON Steam Generator (TGV), or steam generator with similar characteristics.

Water supply and drainage.

Computer (PC).

## DIMENSIONS & WEIGHTS

TAAC unit : - -Dimensions:1600x570x1500 mm. approx.

 -Weight : 200 Kg. approx. Control Interface Box: -Dimensions: 490x330x310 mm. approx. -Weight: 10 Kg. approx. PLC Module (PLC-PI): -Dimensions: 490x330x310 mm. approx. -Weight: 30 Kg. approx.

# RECOMMENDED ACCESSORIES

For refilling R134a refrigerant and maintenance, we recommend:

- T/KIT1. Maintenance Kit, containing: vacuum pump, hoses and manometers.

- T/KIT2. Maintenance Kit, containing: leakage detector.

- R134a refrigerant ( to be acquired by the customer locally).

## AVAILABLE VERSIONS

Offered in this catalogue:

-TAAC. Computer Controlled **Air Conditioning Laboratory Unit.**

Offered in other catalogue:

-TAAB. **Air Conditioning Laboratory Unit.**

**\***Specifications subject to change without previous notice, due to the convenience of improvements of the product.

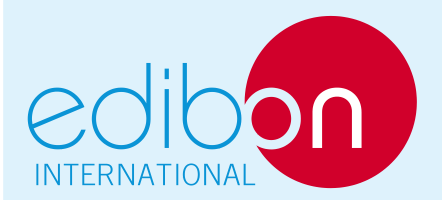

C/ Del Agua, 14. Polígono San José de Valderas. 28918 LEGANES. (Madrid). SPAIN. Phone: 34-91-6199363 FAX: 34-91-6198647 E-mail: edibon@edibon.com WEB site: www.edibon.com

Issue: ED01/09 Date: April/2009

REPRESENTATIVE: